# Modelação Geométrica e Generativa

ISBO UNIVERSIDADE DE LISBOA

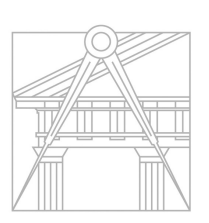

**FACULDADE DE ARQUITETURA** UNIVERSIDADE DE LISBOA

Mestrado Integrado em Arquitectura Ano Lectivo 2021-2022 1º Semestre Docente - Nuno Alão  $4^{\circ}$  Ano

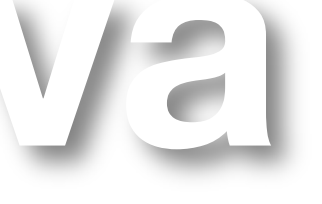

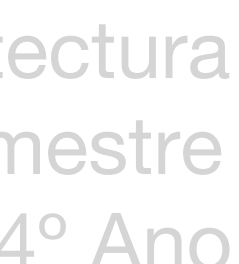

# 201813647

### CRISTINA CASTELO\_4C

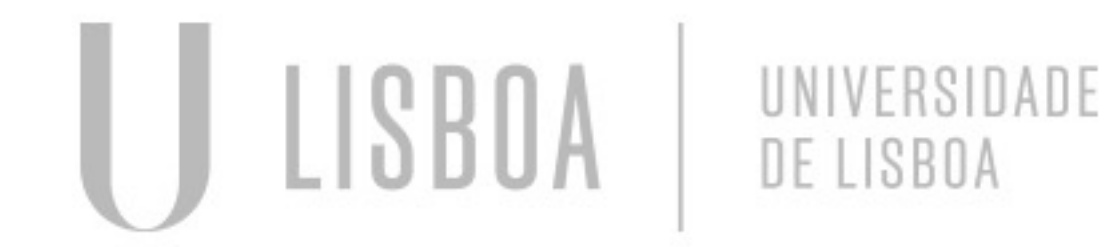

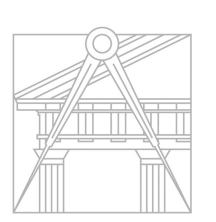

**FACULDADE DE ARQUITETURA** UNIVERSIDADE DE LISBOA

Mestrado Integrado em Arquitectura Ano Lectivo 2021-2022 1º Semestre Docente - Nuno Alão  $4^{\circ}$  Ano

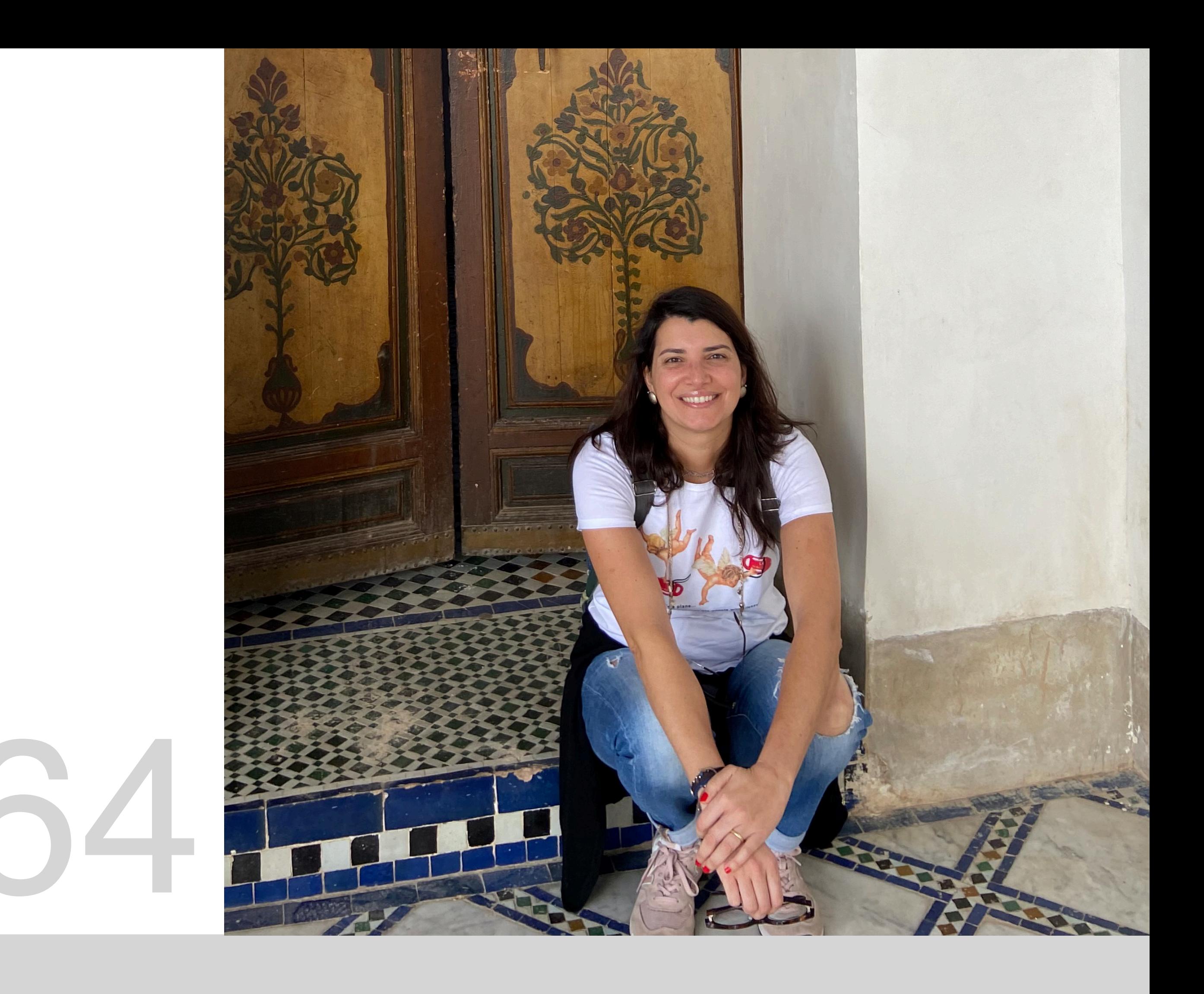

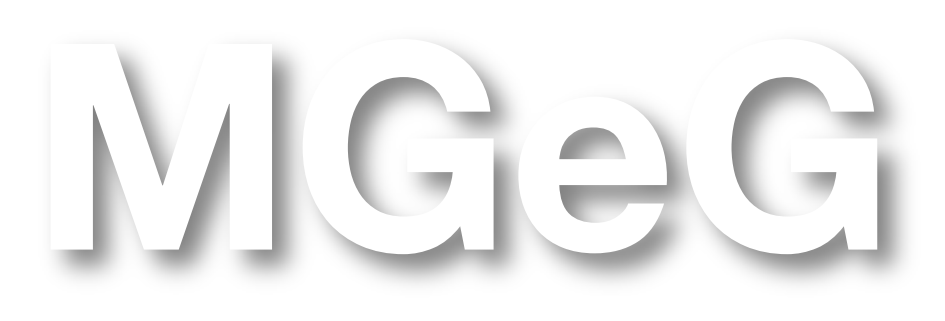

### **ÍNDICE**

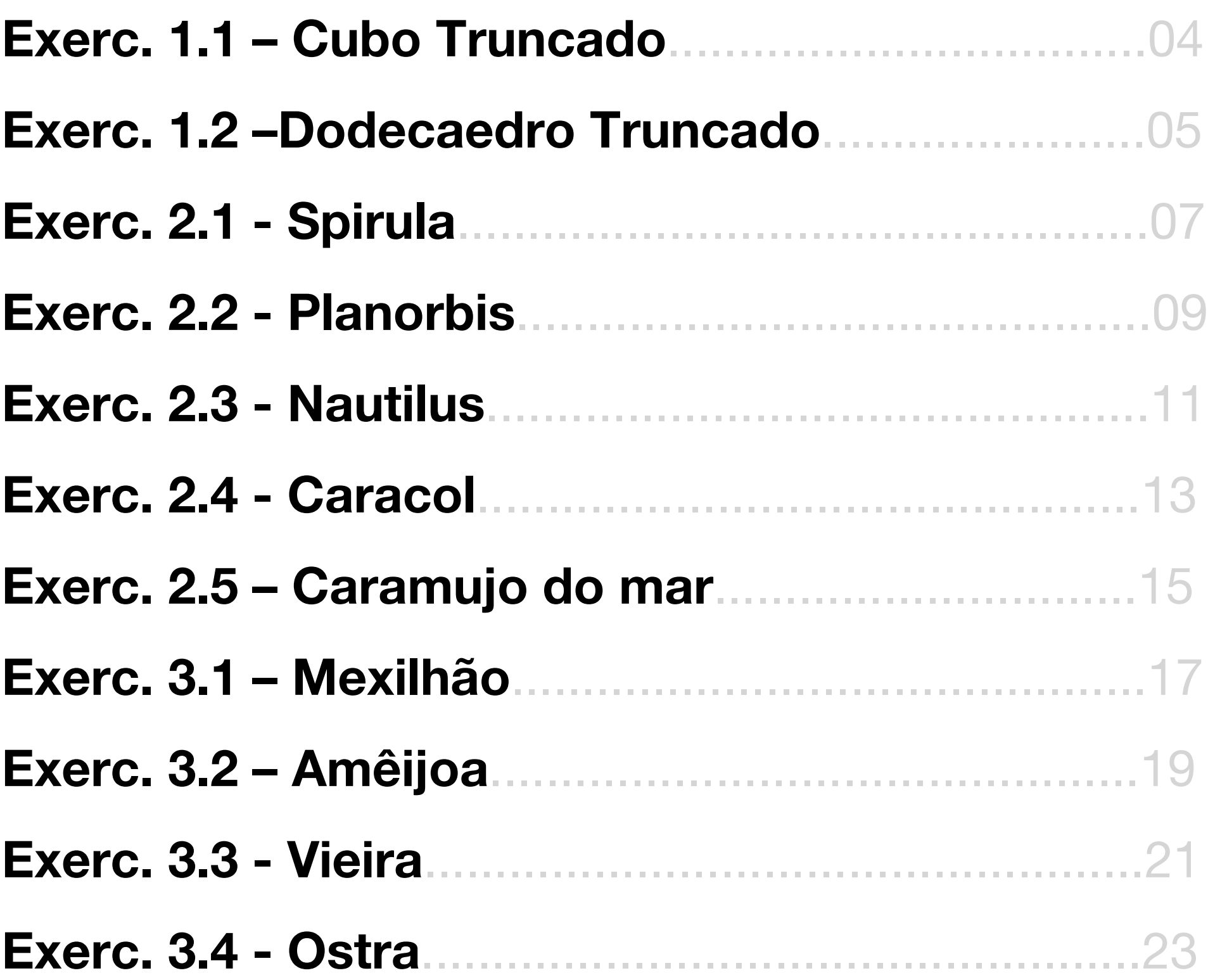

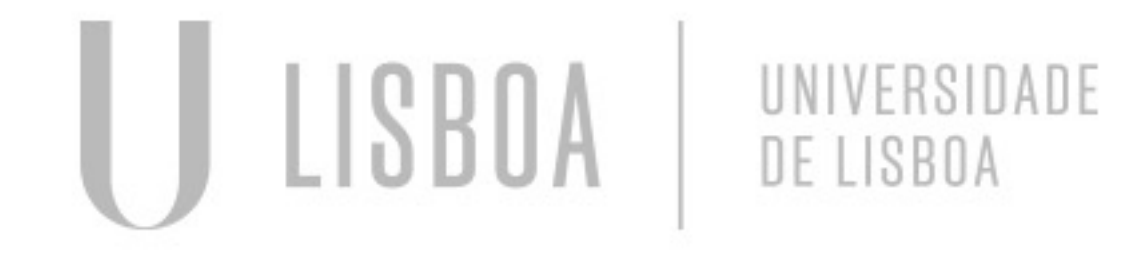

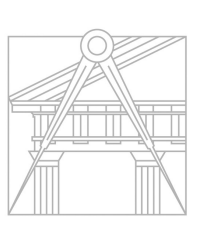

**FACULDADE DE ARQUITETURA** UNIVERSIDADE DE LISBOA

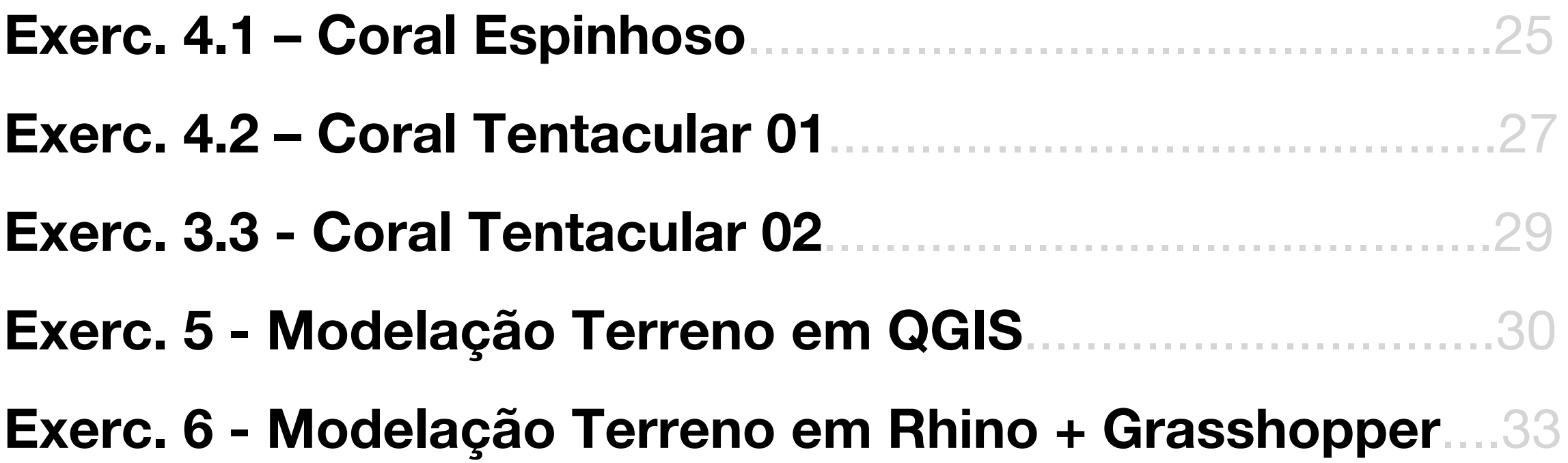

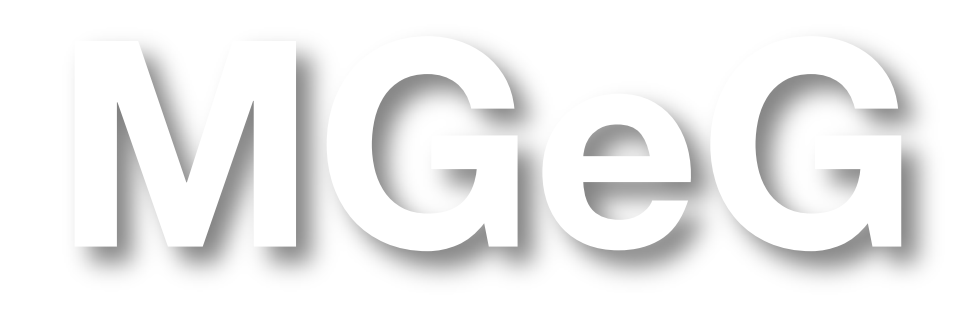

Mestrado Integrado em Arquitectura Ano Lectivo 2021-2022 1º Semestre Docente - Nuno Alão  $4^{\circ}$  Ano

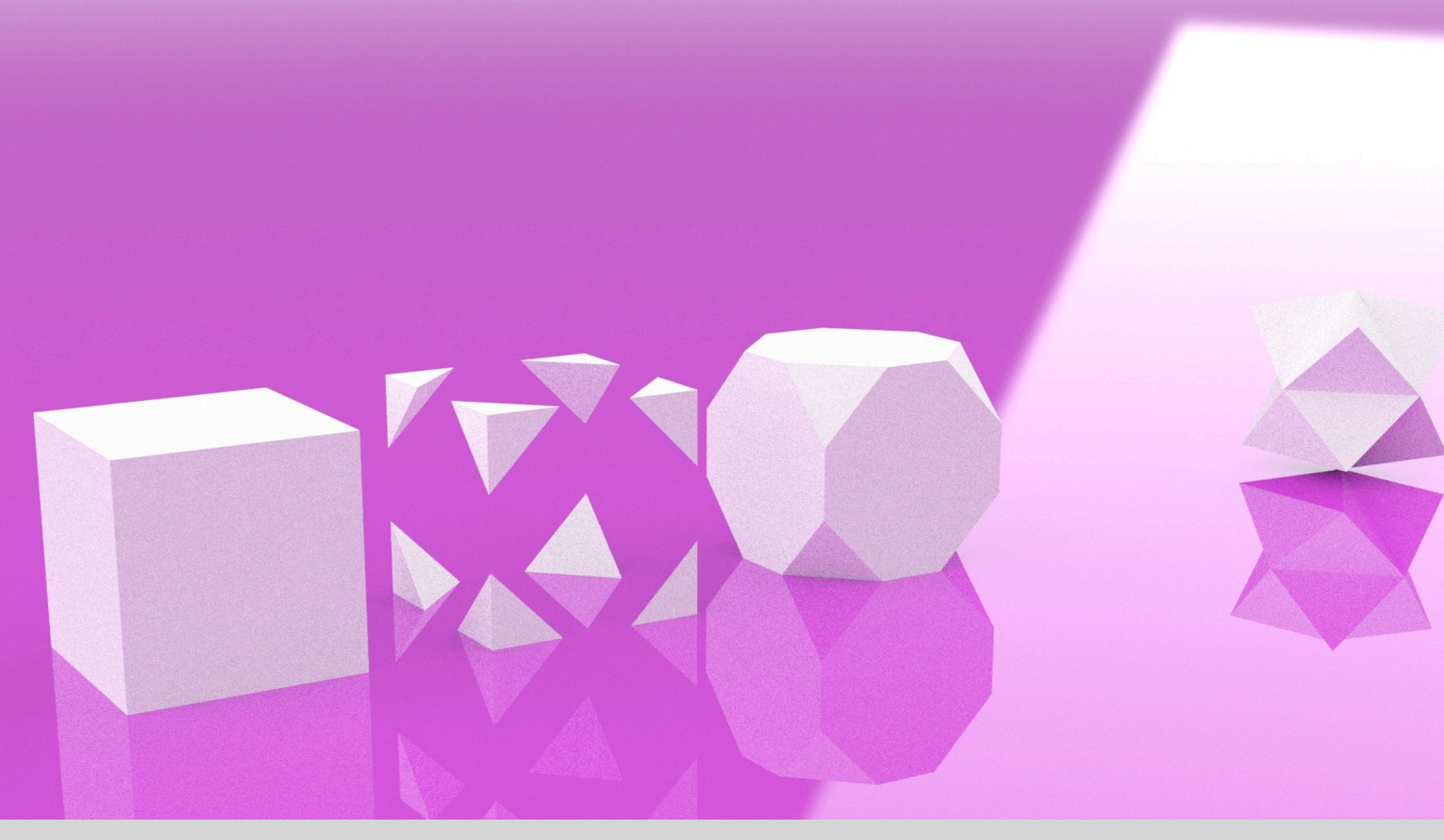

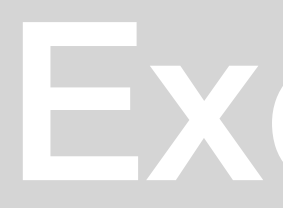

### Exerc. 1.1 - Cubo Truncado

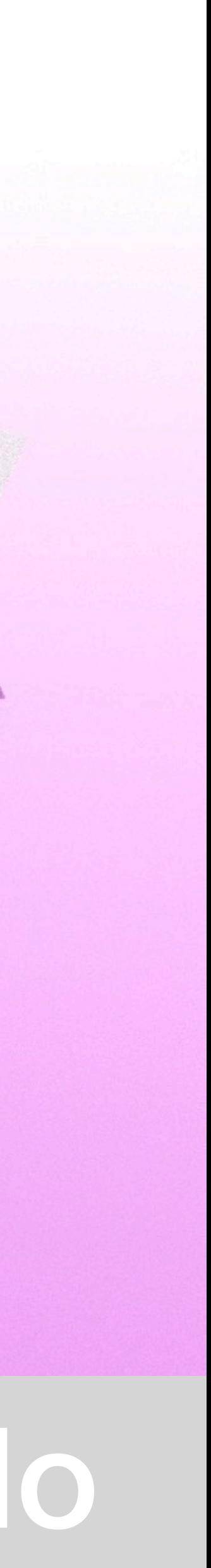

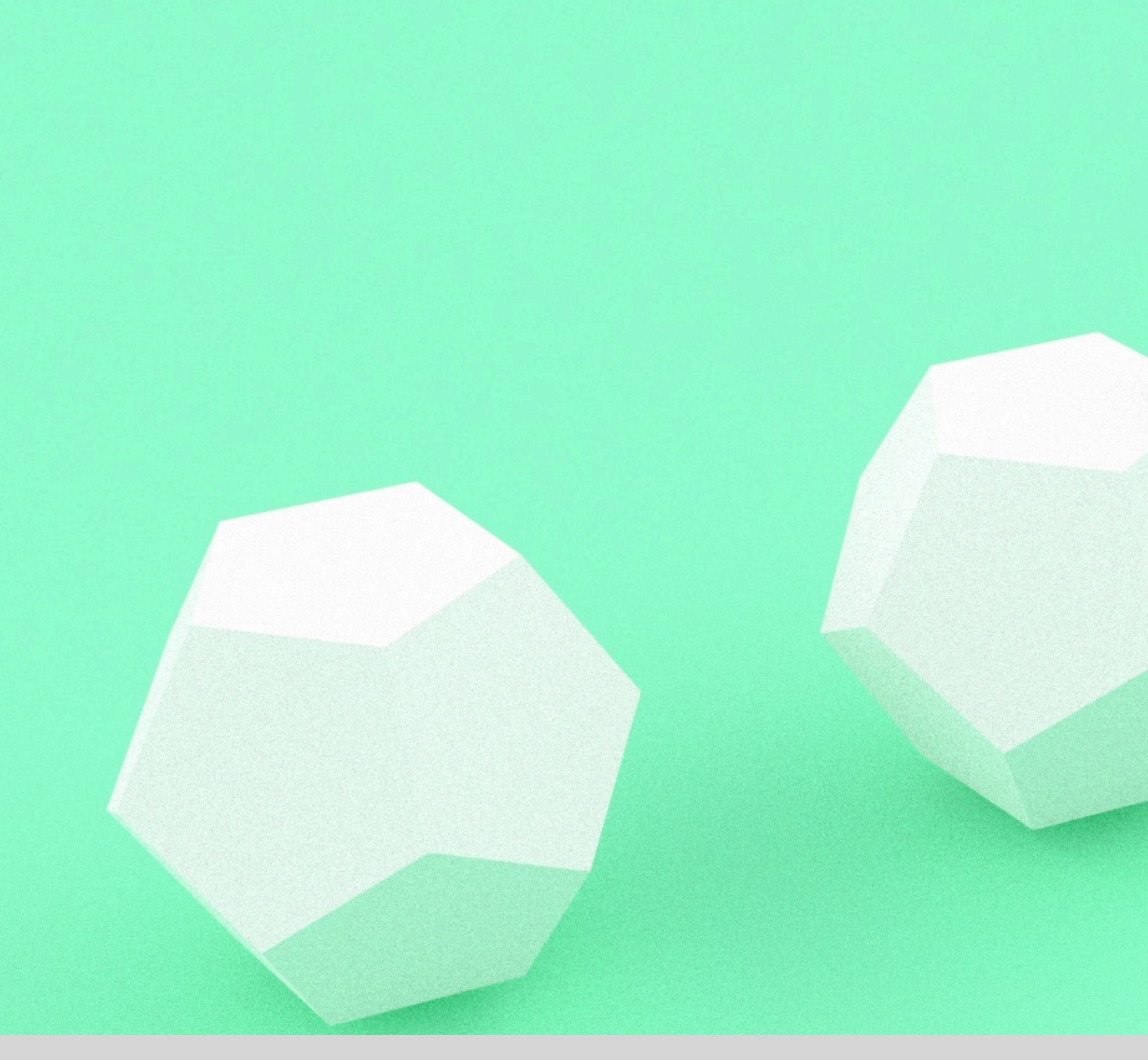

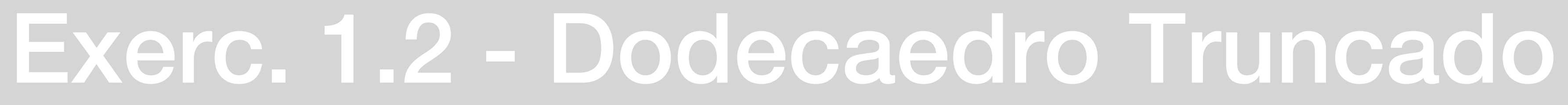

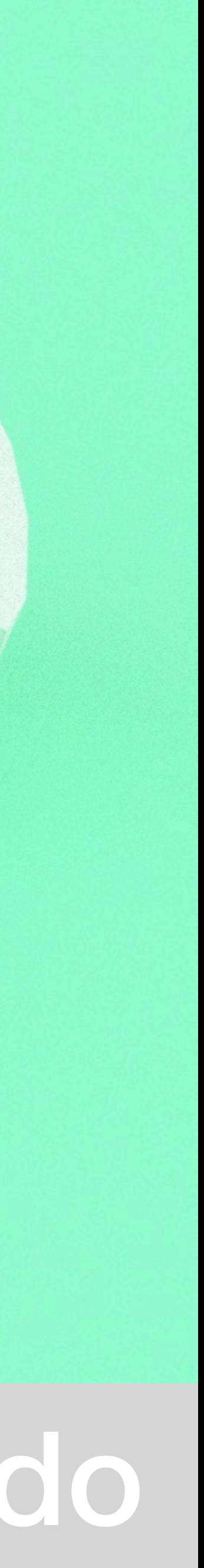

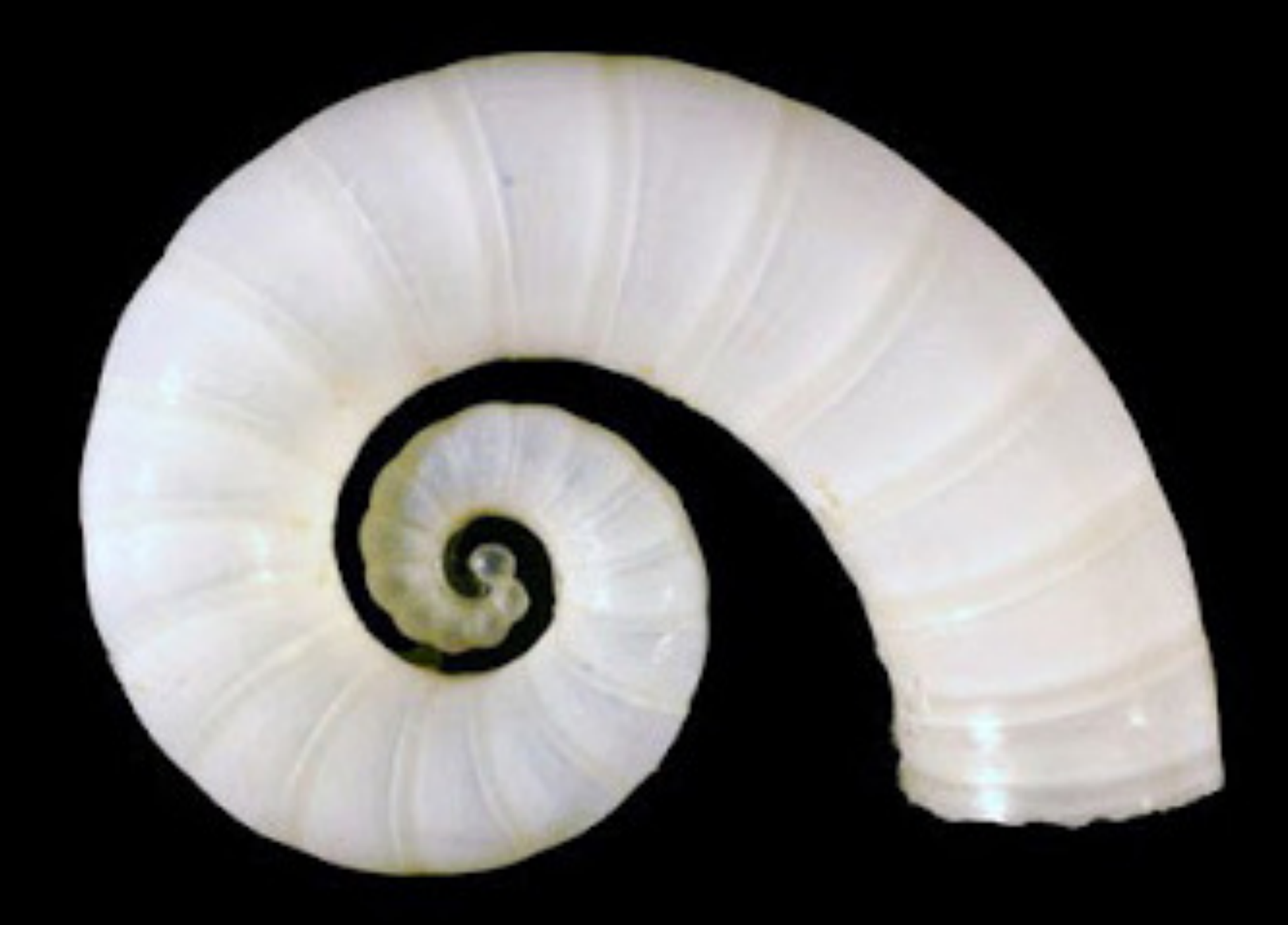

# Exerc. 2.1 - Spirula

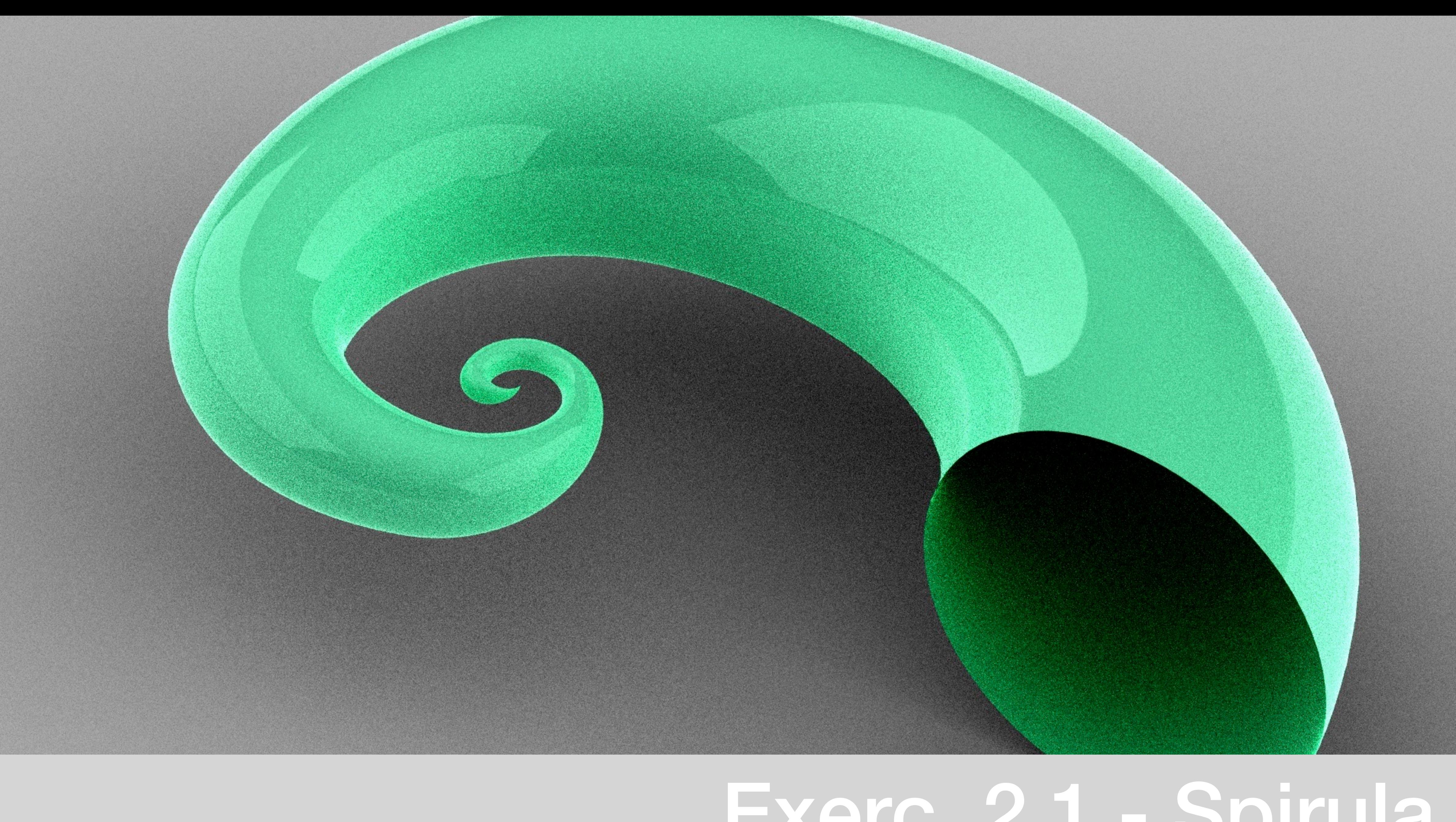

# Exerc. 2.1 - Spirula

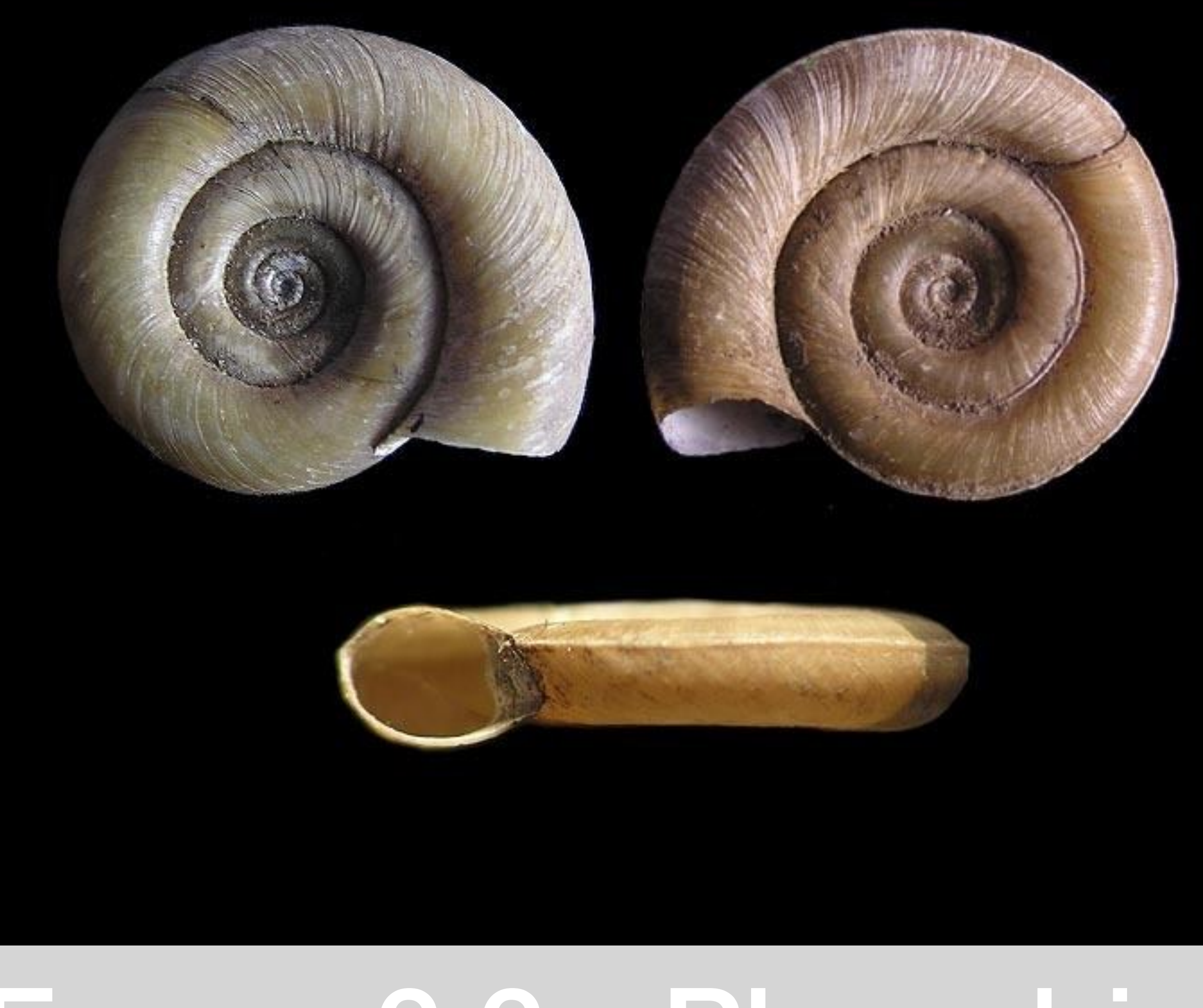

## Exerc. 2.2 - Planorbis

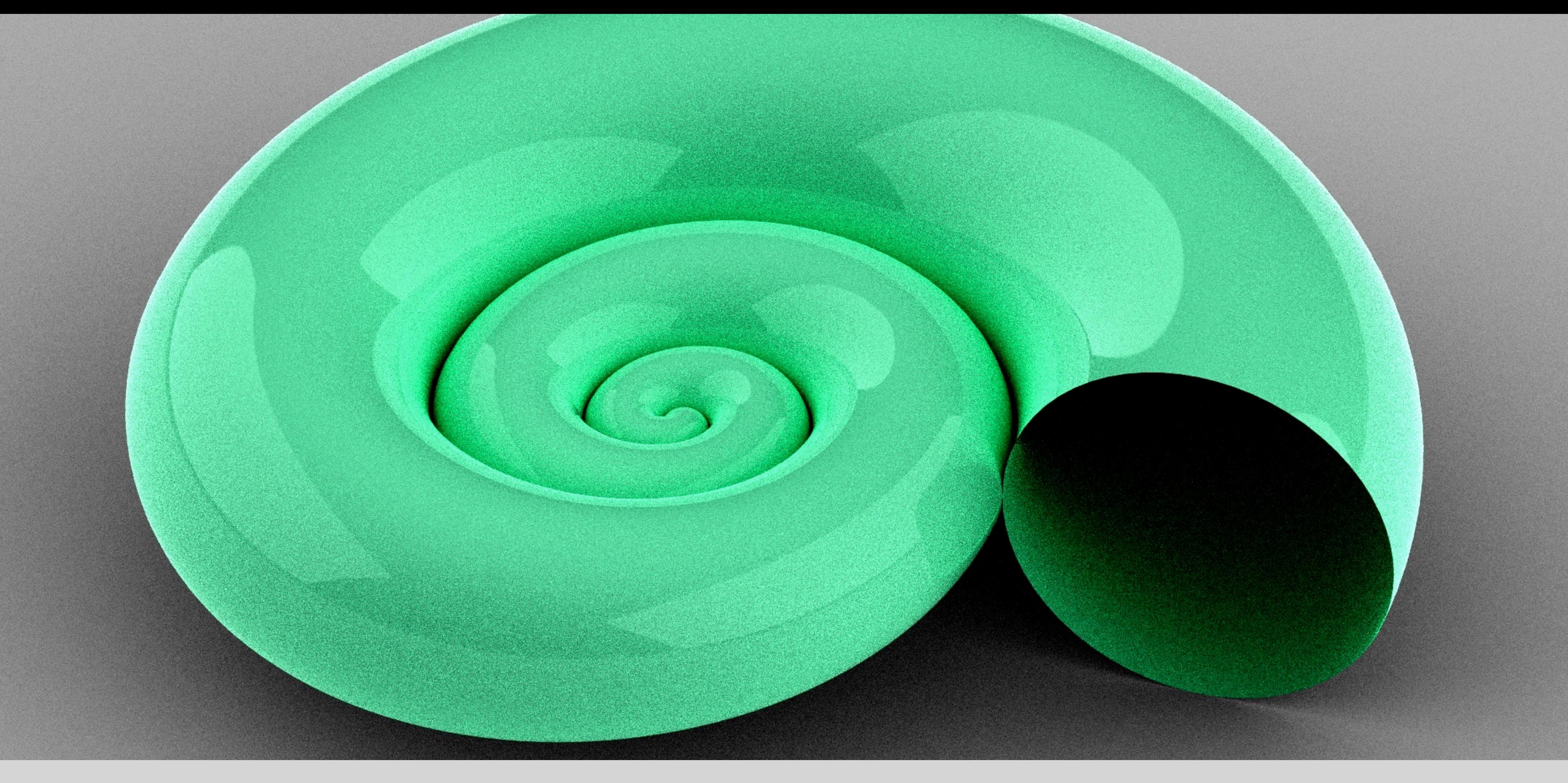

# Exerc. 2.2 - Planorbis

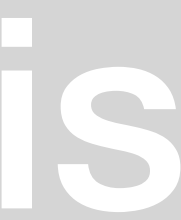

# Exerc. 2.3 - Nautilus

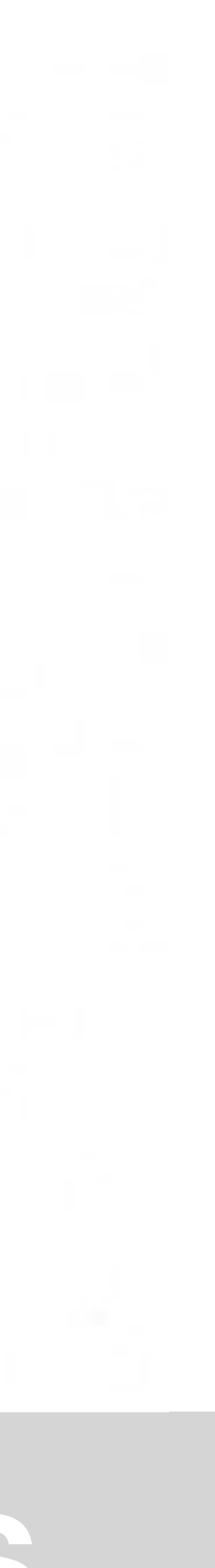

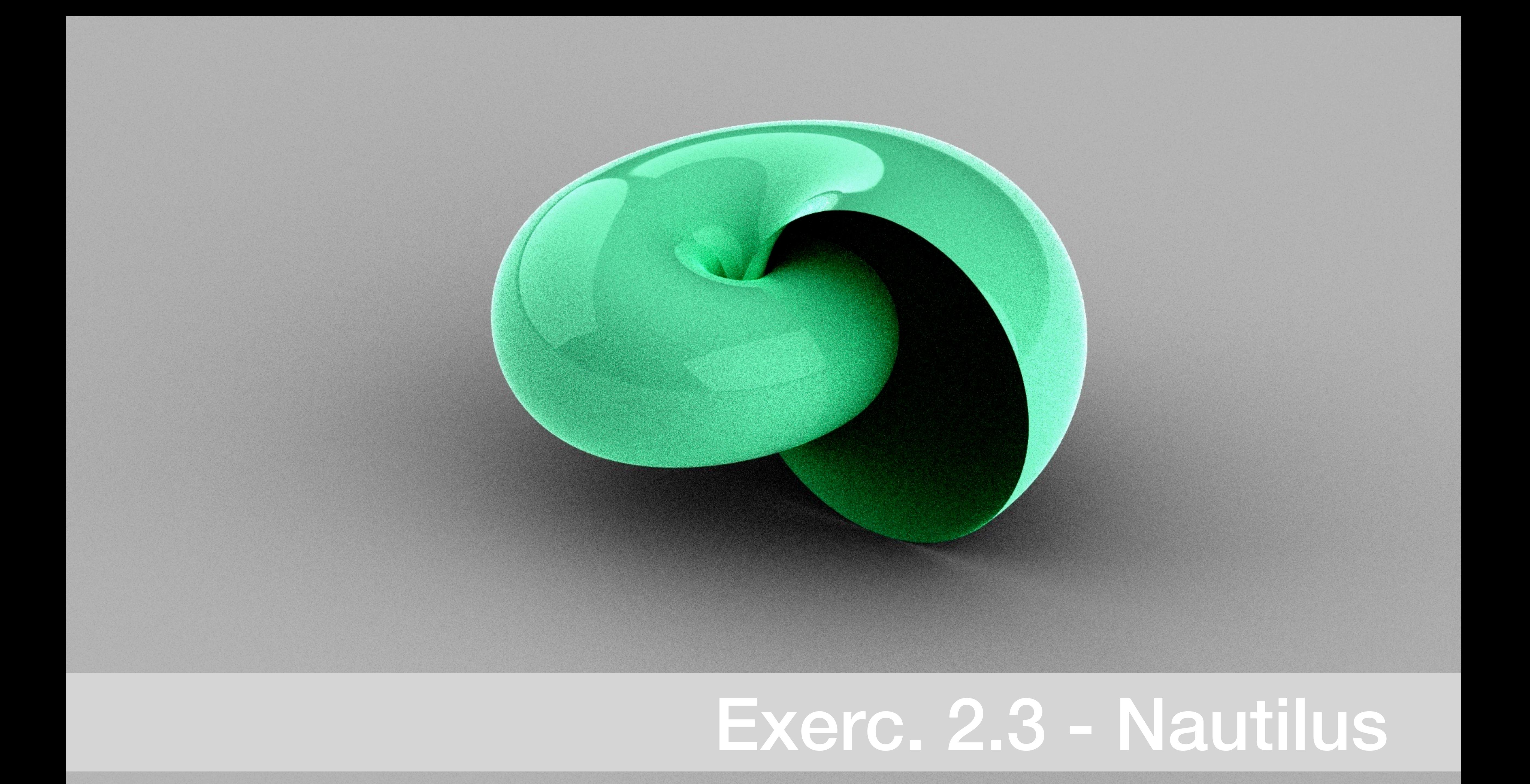

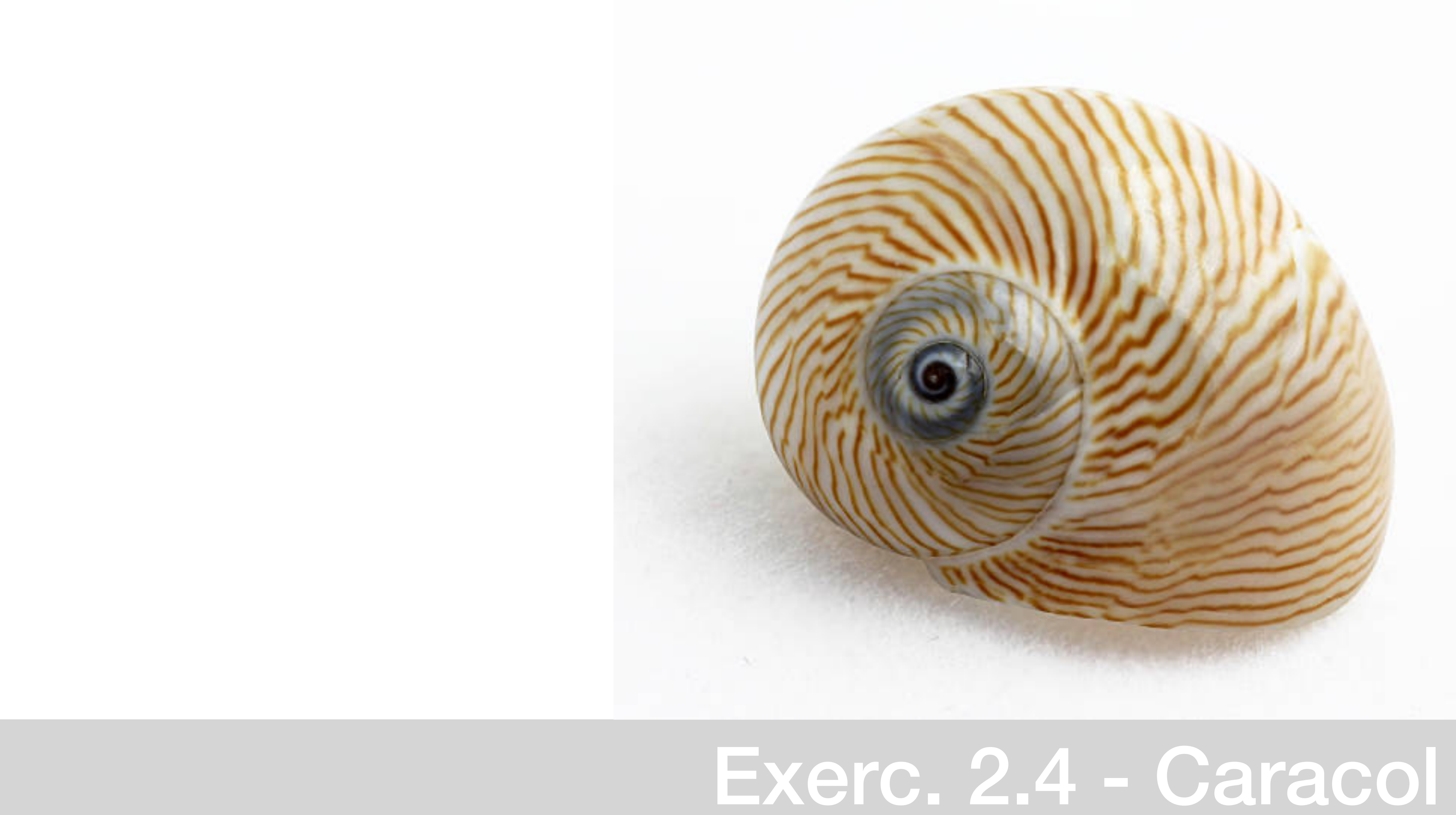

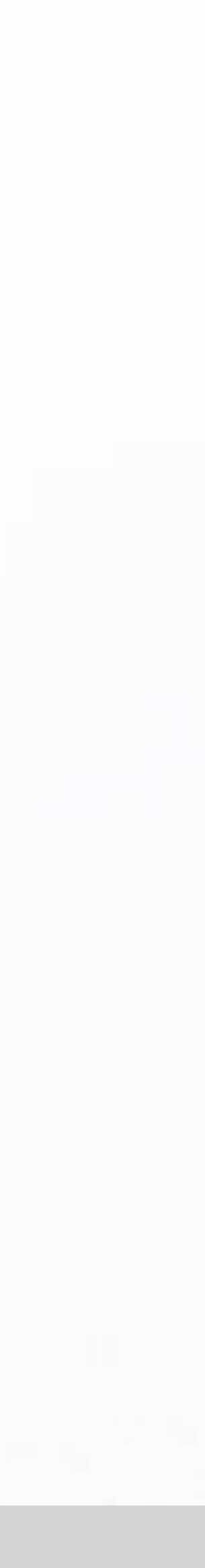

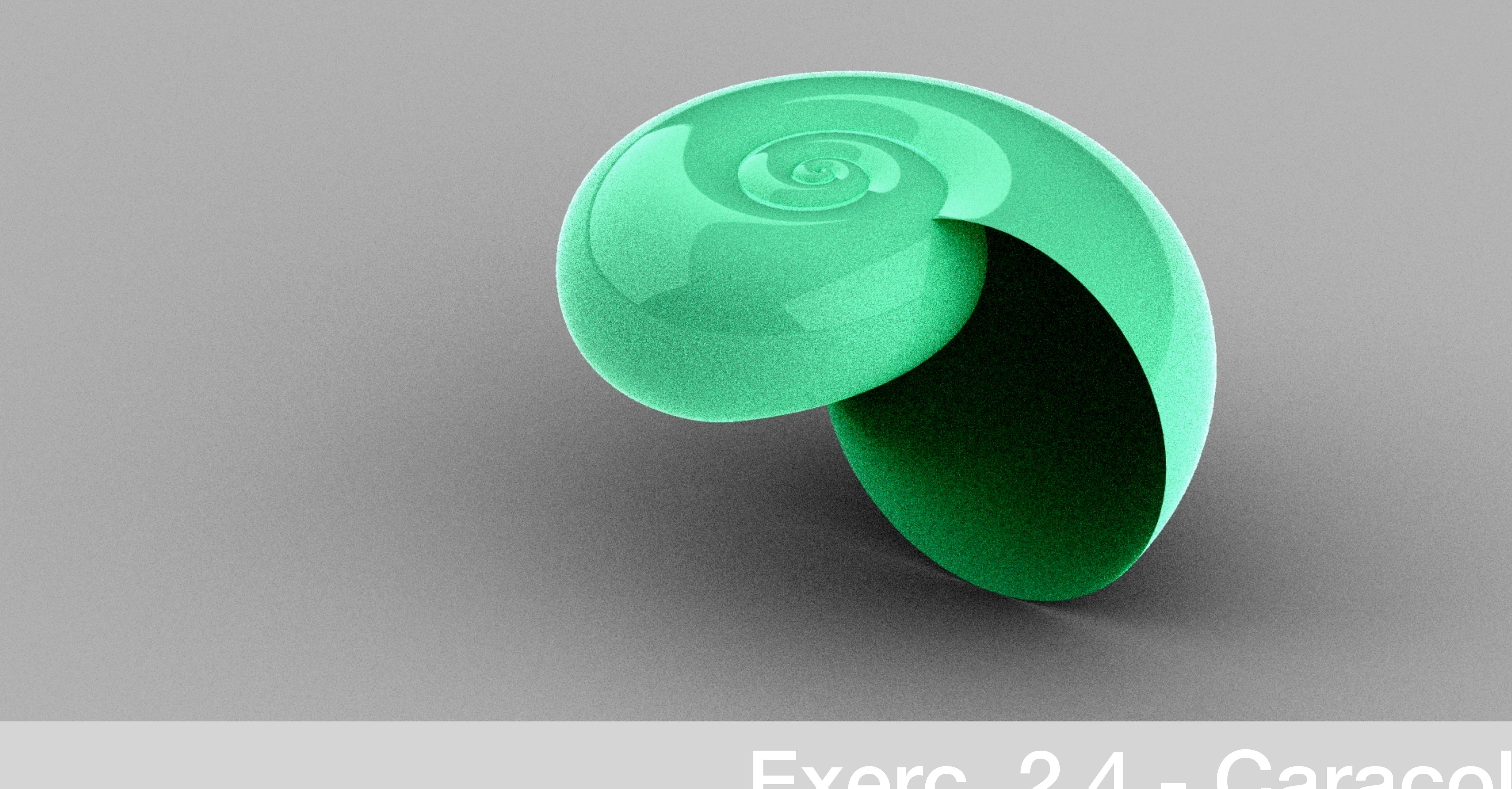

## Exerc. 2.4 - Caracol

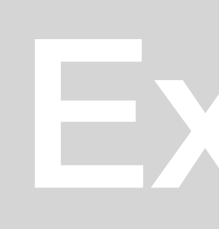

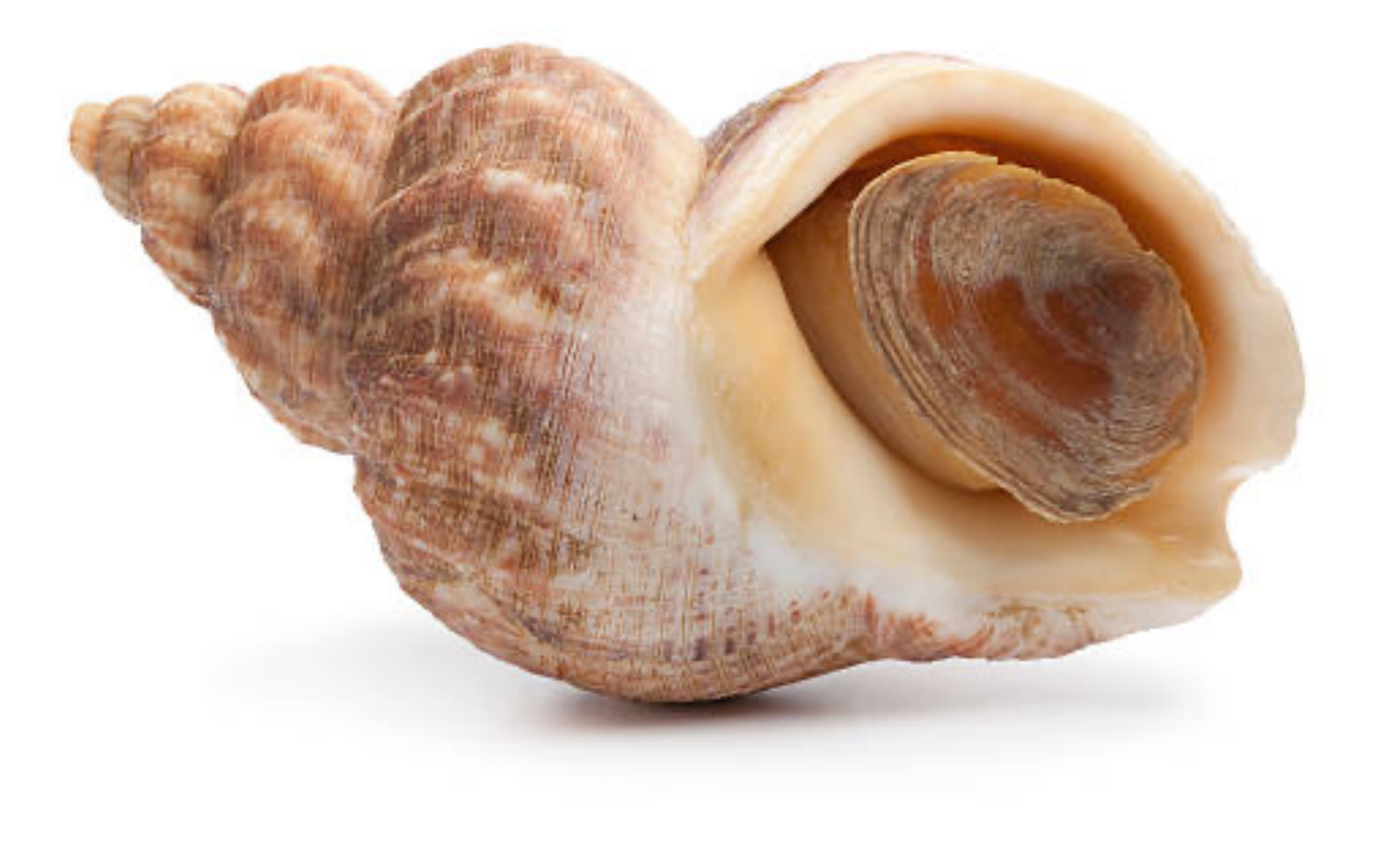

### Exerc. 2.5 – Caramujo do mar

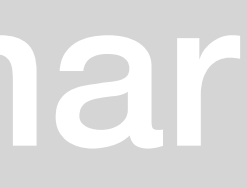

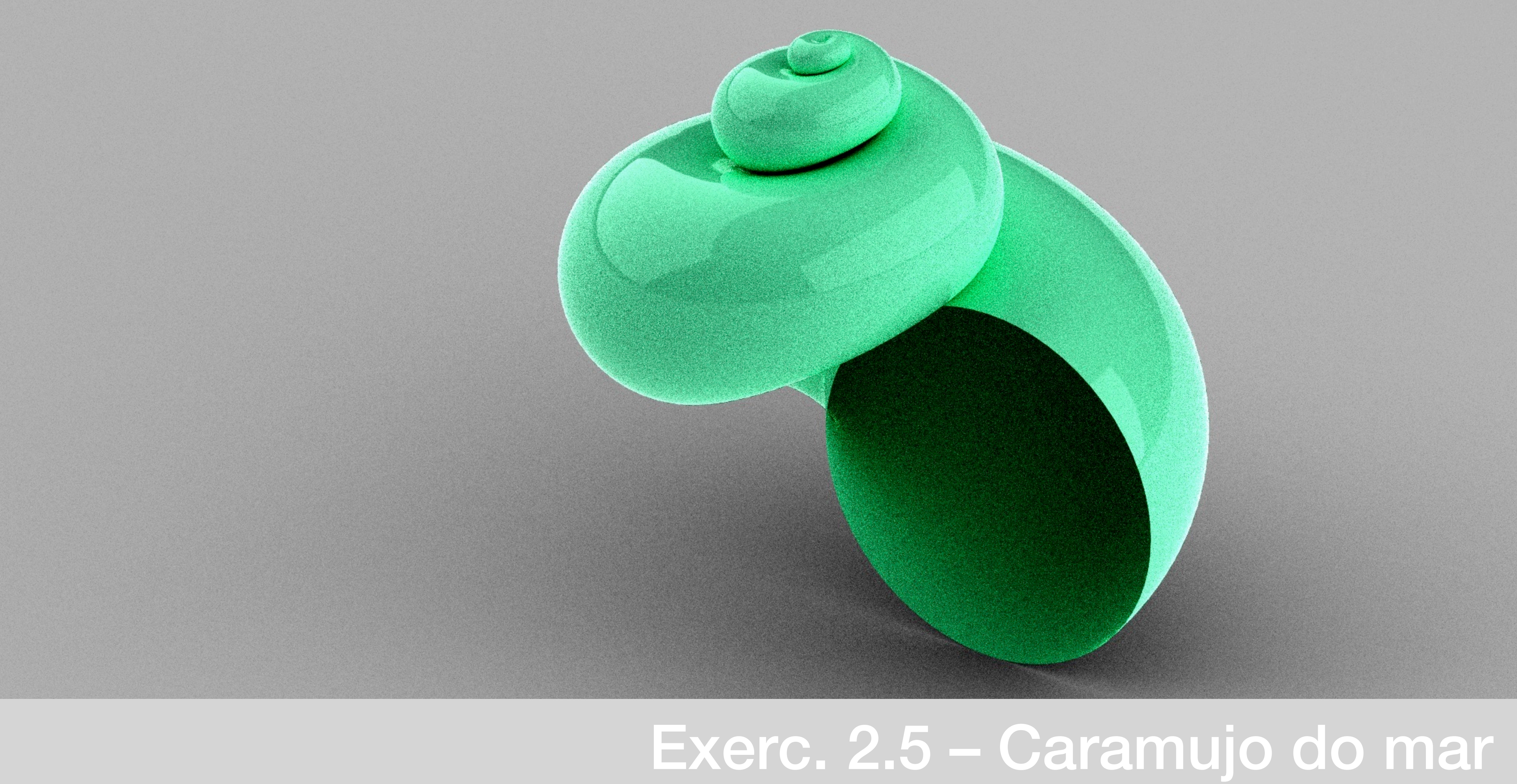

# Exerc. 3.1 - Mexilhão

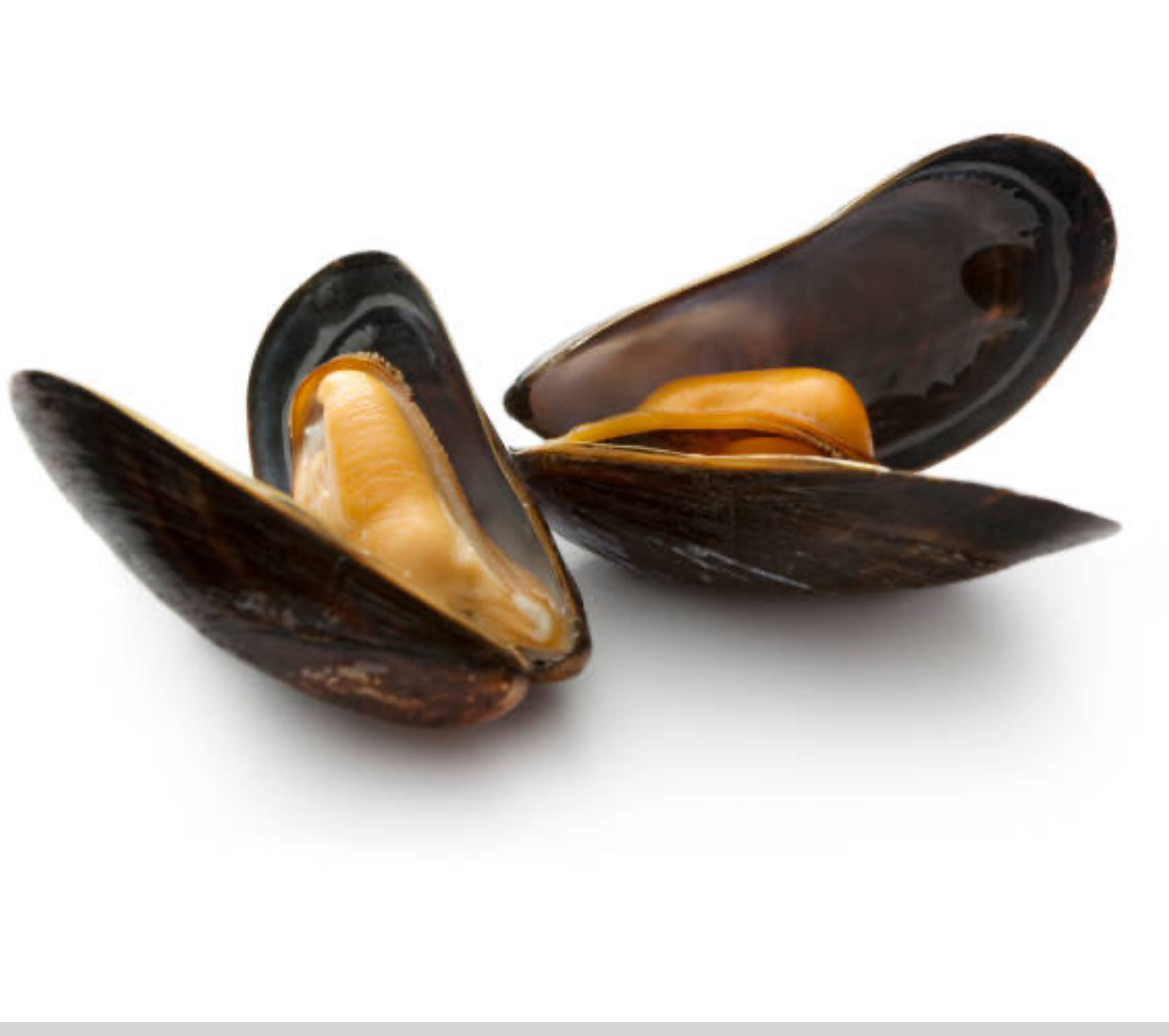

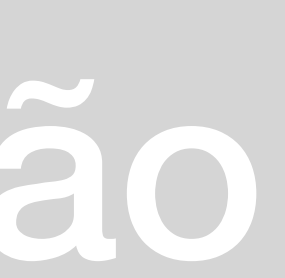

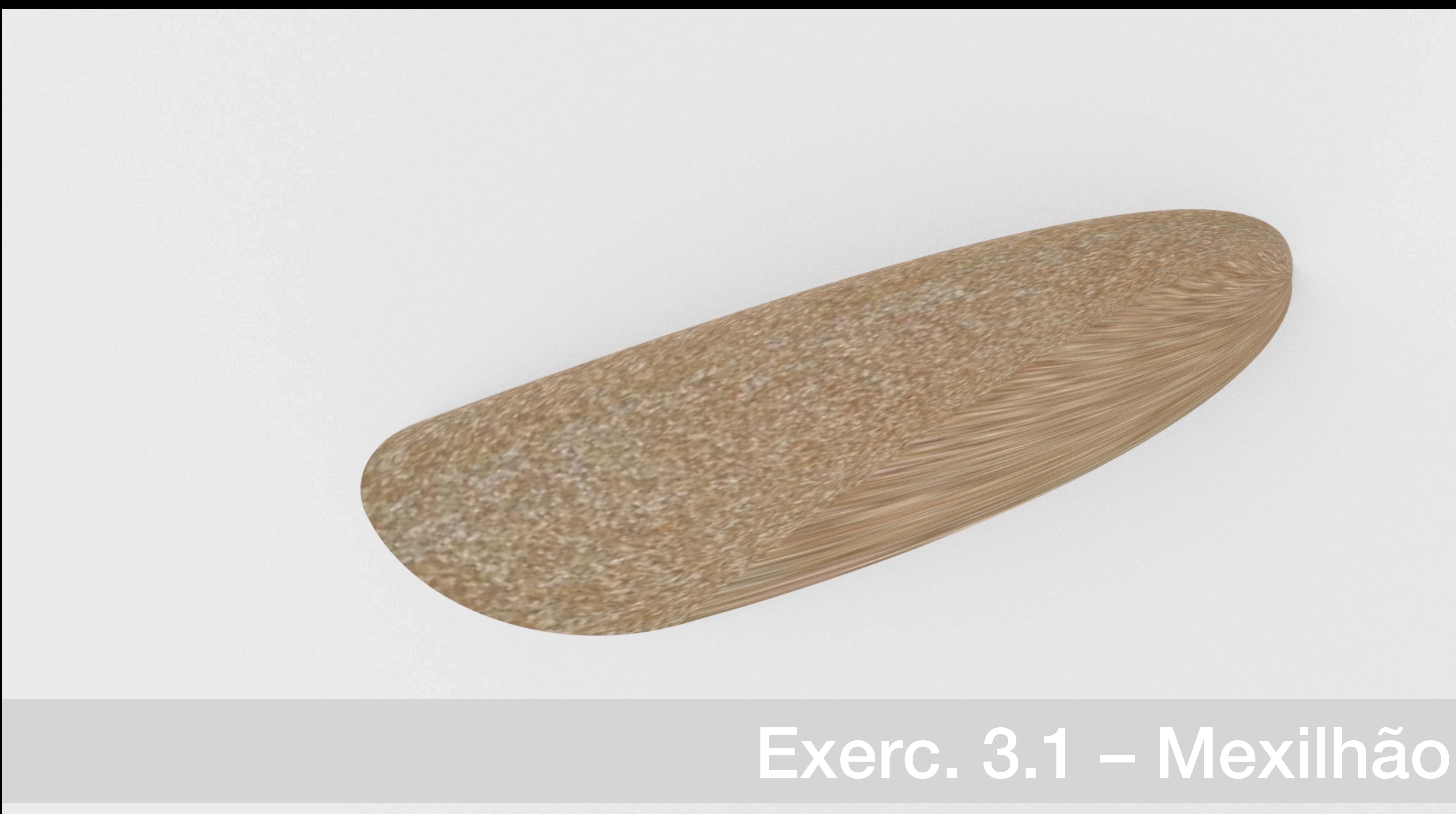

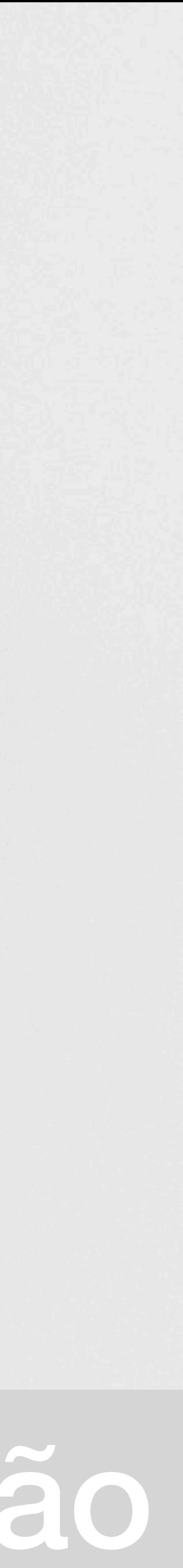

# Exerc. 3.2 – Amêijoa

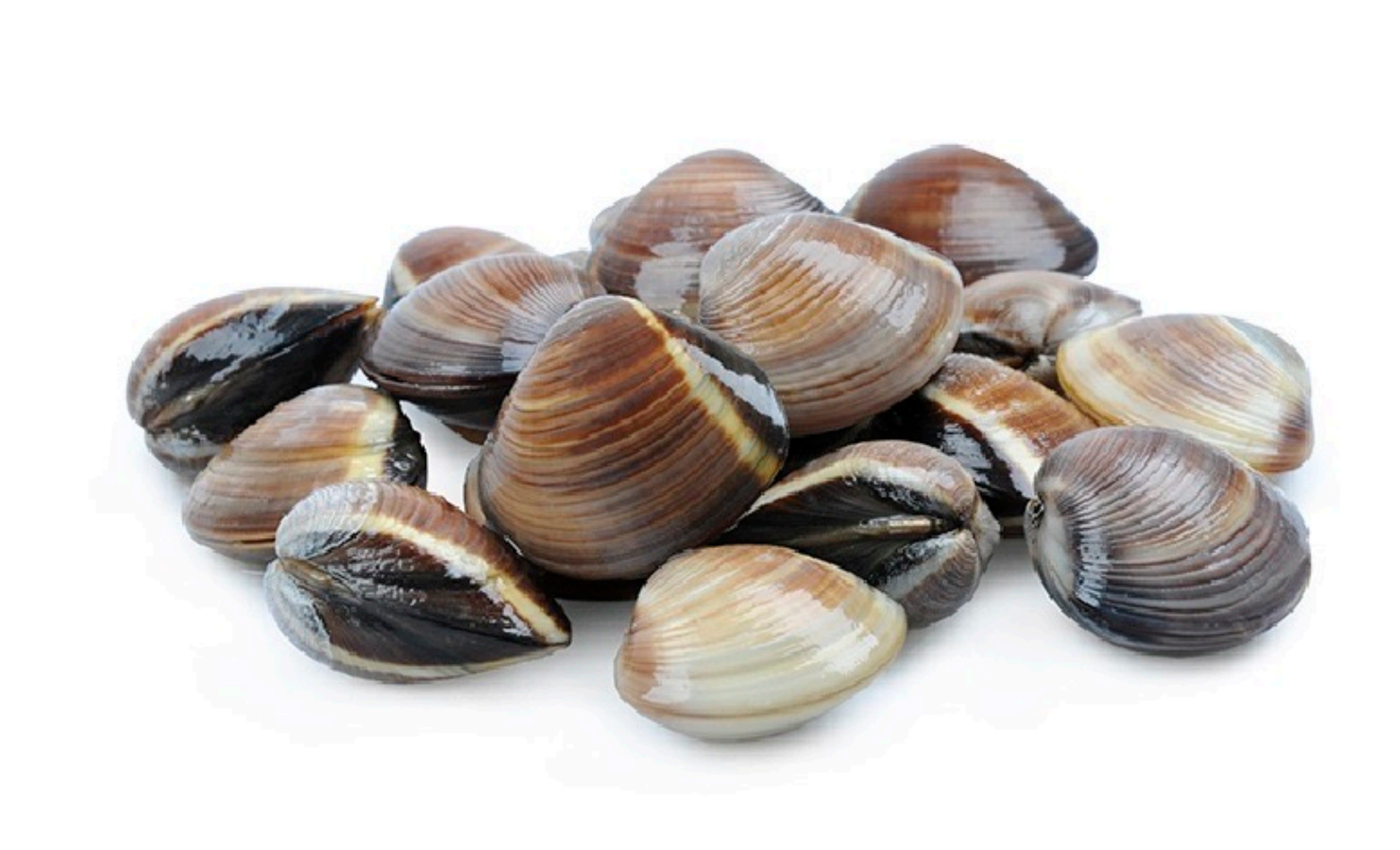

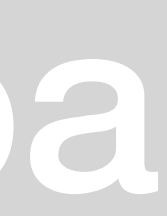

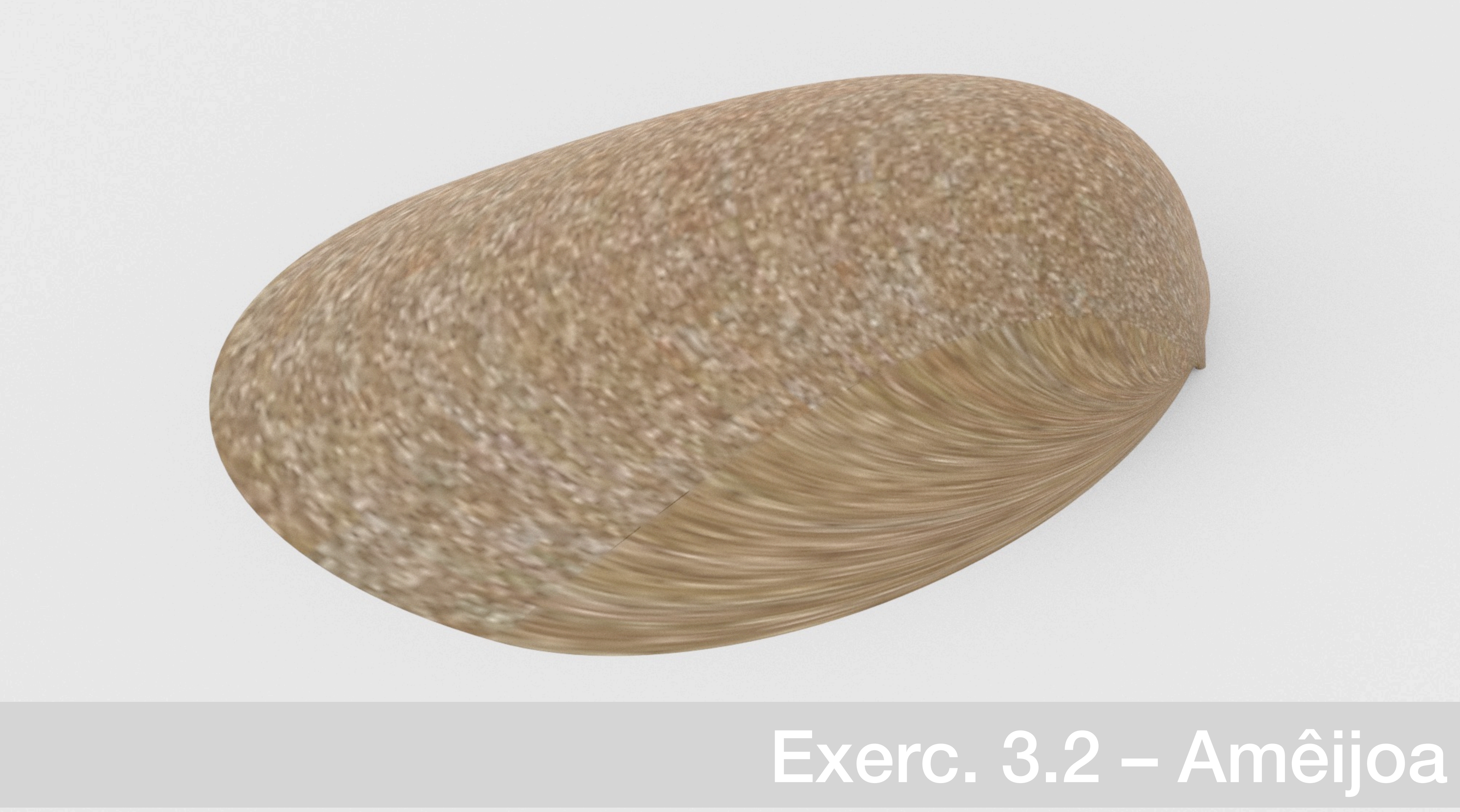

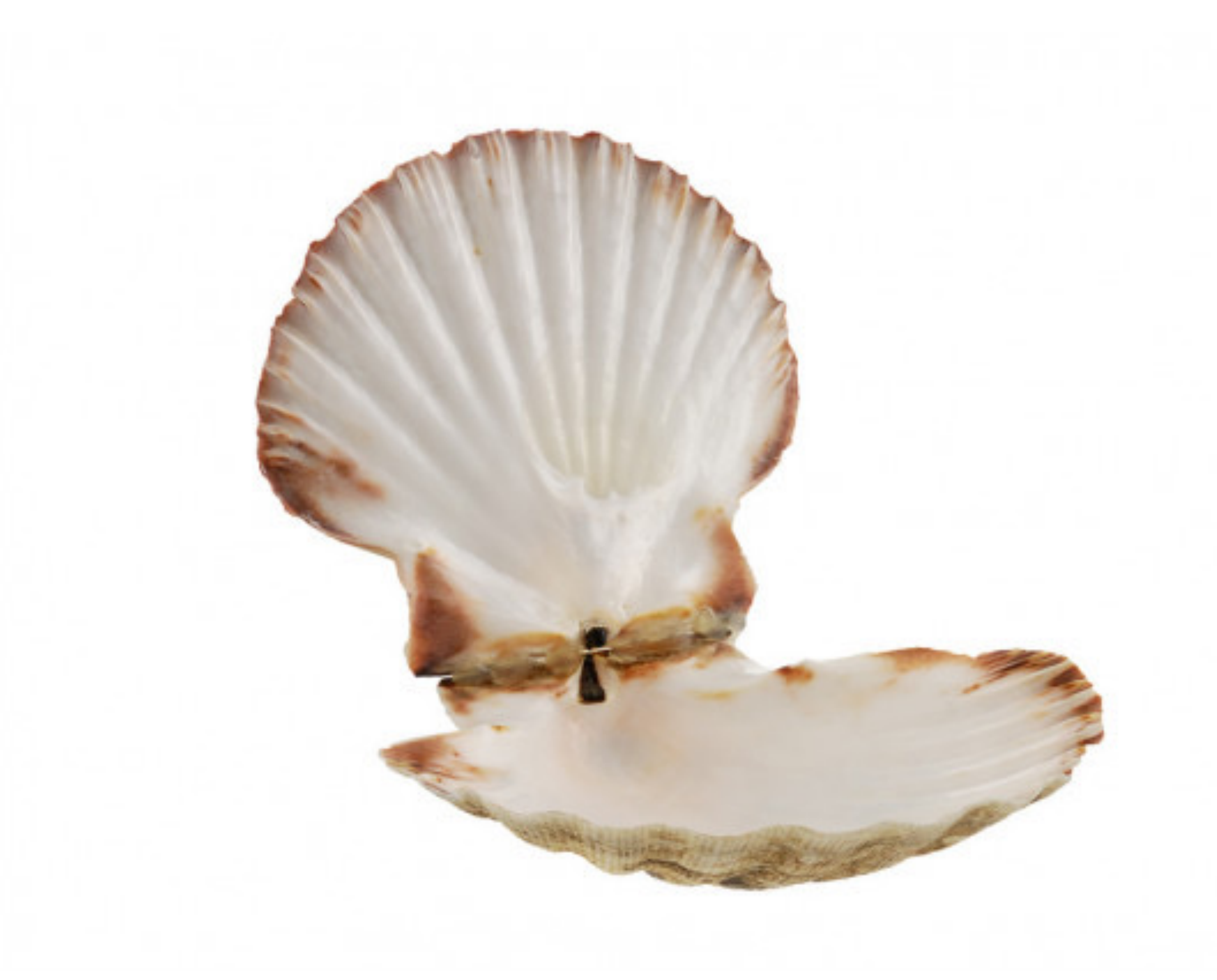

### Exerc. 3.3 – Vieira

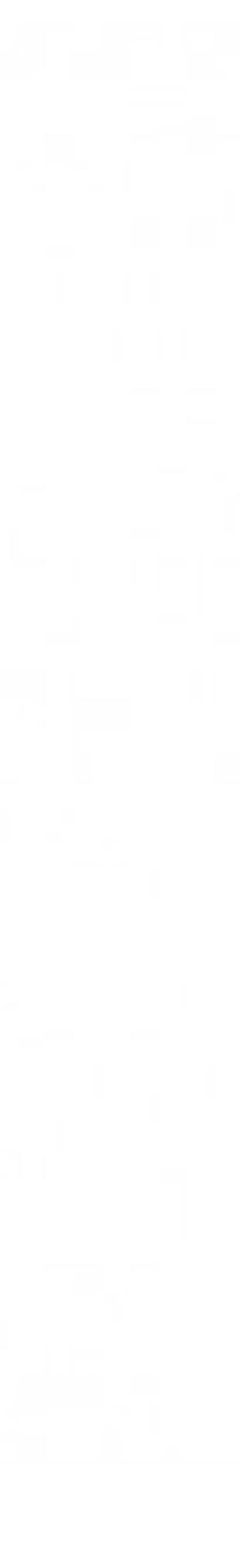

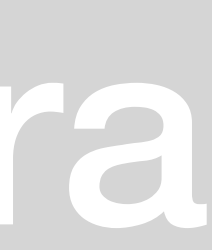

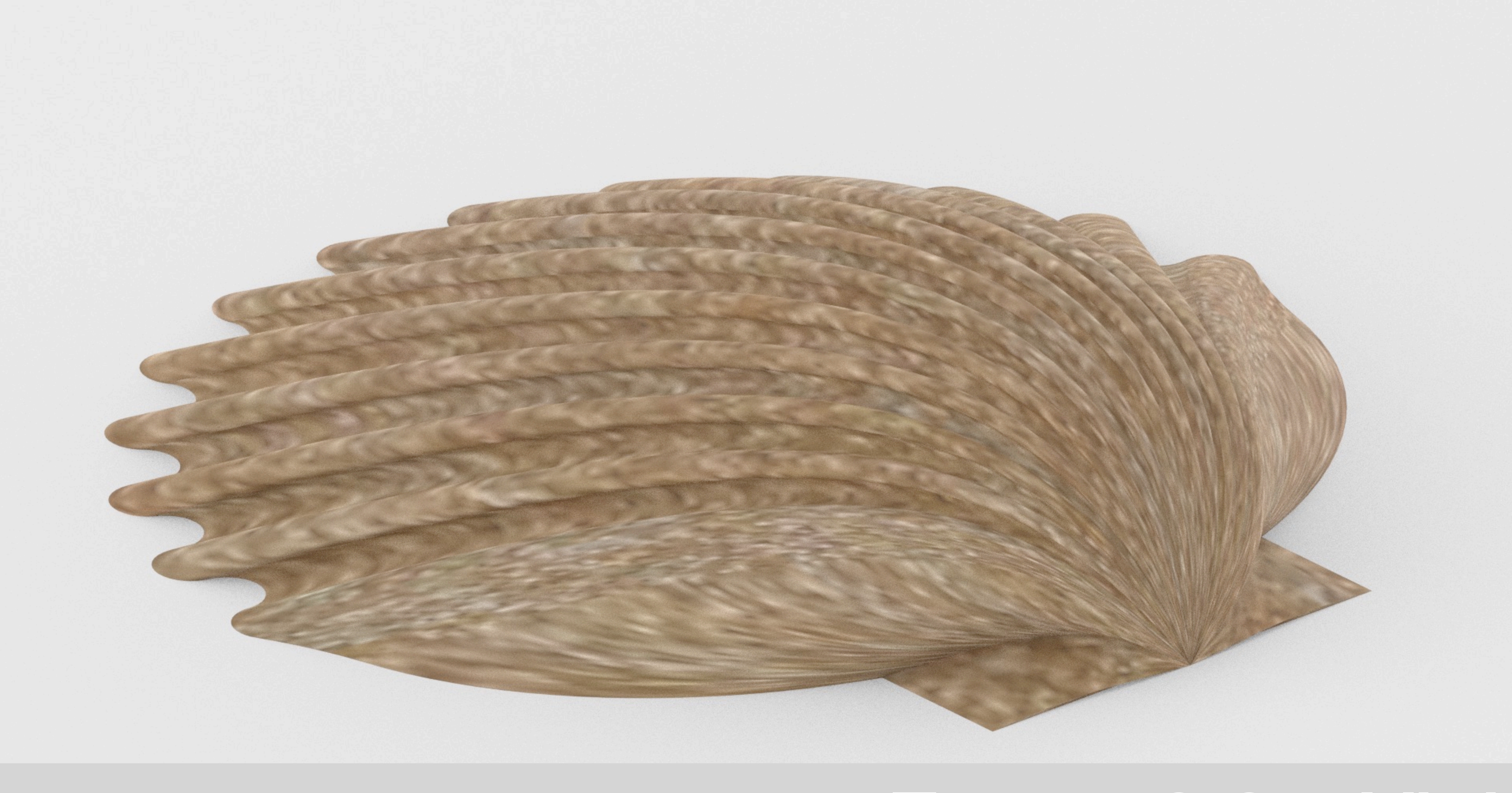

### Exerc. 3.3 – Vieira

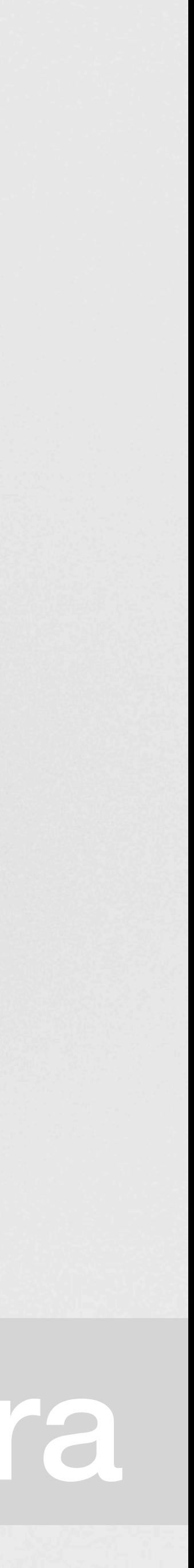

## Exerc. 3.4 - Ostra

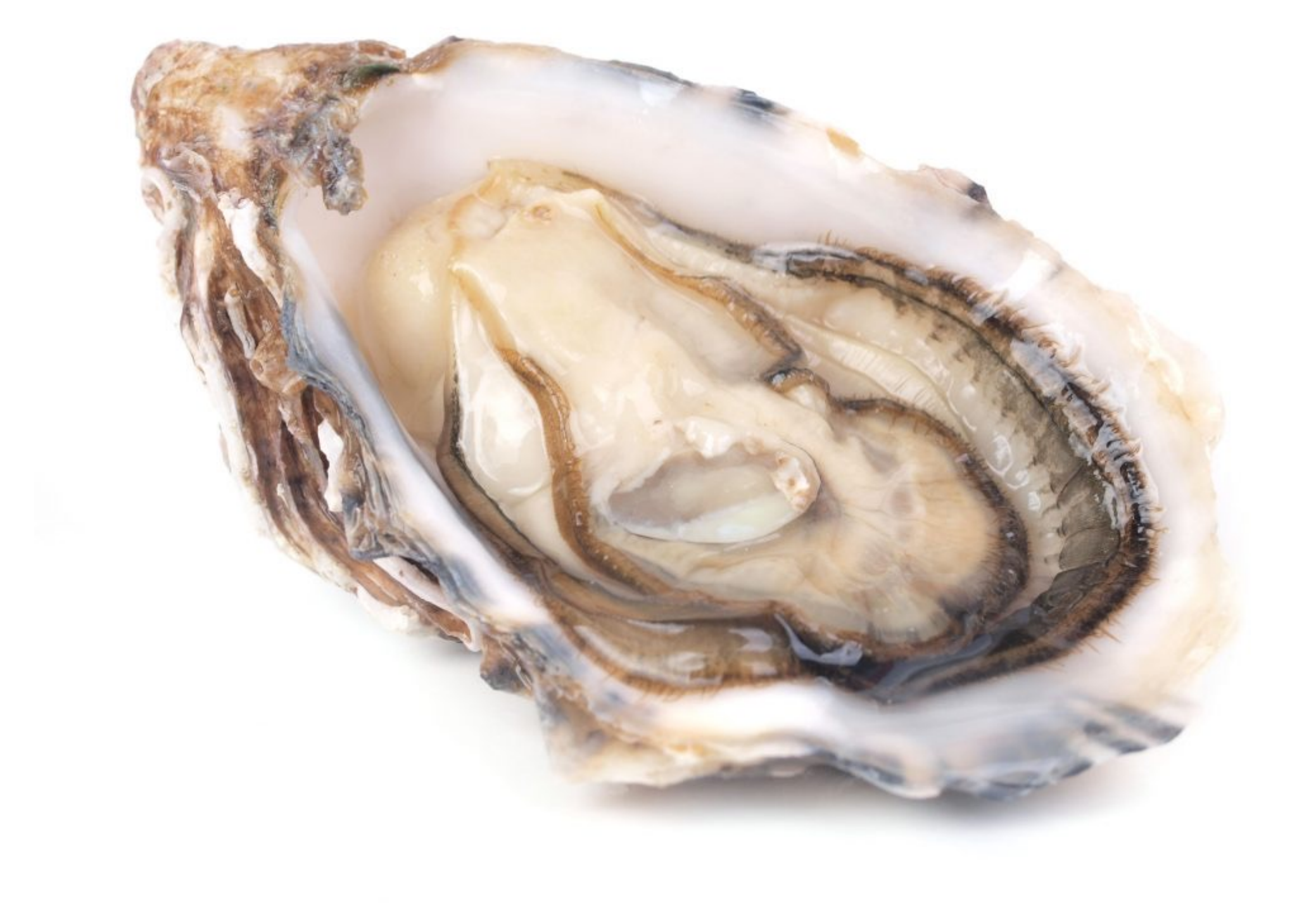

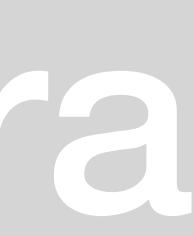

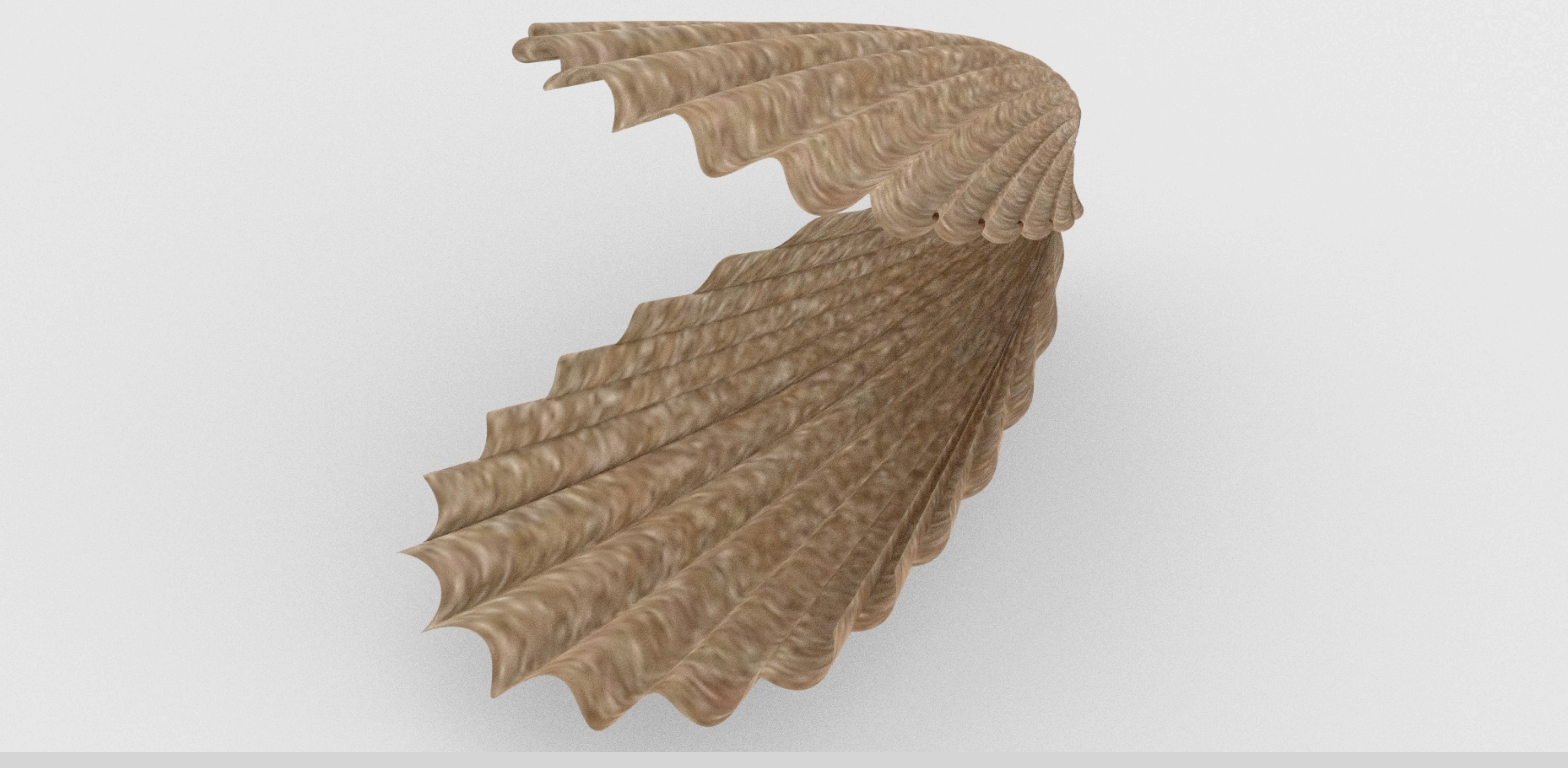

### Exerc. 3.4 - Ostra

![](_page_23_Picture_0.jpeg)

![](_page_23_Picture_1.jpeg)

### Exerc. 4.1 - Colar Espinhoso

![](_page_23_Picture_3.jpeg)

![](_page_24_Picture_0.jpeg)

### Exerc. 4.1 - Coral Espinhoso

### Exerc. 4.2 - Coral Tentacular 01

![](_page_25_Picture_1.jpeg)

![](_page_26_Picture_0.jpeg)

![](_page_26_Picture_1.jpeg)

### Exerc. 4.2 - Coral Tentacular 01

### Exerc. 4.3 – Coral Tentacular 02

![](_page_27_Picture_1.jpeg)

![](_page_28_Picture_0.jpeg)

![](_page_28_Picture_1.jpeg)

### Exerc. 4.3 – Coral Tentacular 02

![](_page_29_Picture_0.jpeg)

![](_page_30_Picture_0.jpeg)

![](_page_30_Picture_1.jpeg)

### Exerc. 5 - Modelação Terreno em QGIS

![](_page_30_Picture_3.jpeg)

![](_page_31_Picture_0.jpeg)

![](_page_31_Picture_1.jpeg)

### Exerc. 5 - Modelação Terreno em QGIS

![](_page_31_Picture_4.jpeg)

![](_page_32_Picture_0.jpeg)

![](_page_32_Picture_2.jpeg)

![](_page_33_Picture_0.jpeg)

### Exerc. 6 - Modelação Terreno em Rhino + Grasshopper

![](_page_33_Picture_56.jpeg)

![](_page_33_Picture_3.jpeg)

![](_page_34_Picture_0.jpeg)

### Exerc. 6 - Modelação Terreno em Rhino + Grasshopper

![](_page_34_Picture_2.jpeg)